大家好,今天来为大家关于中币交易所怎么交易(中币交易所交易流程)很多人还不 知道,现在让我们一起来看看吧

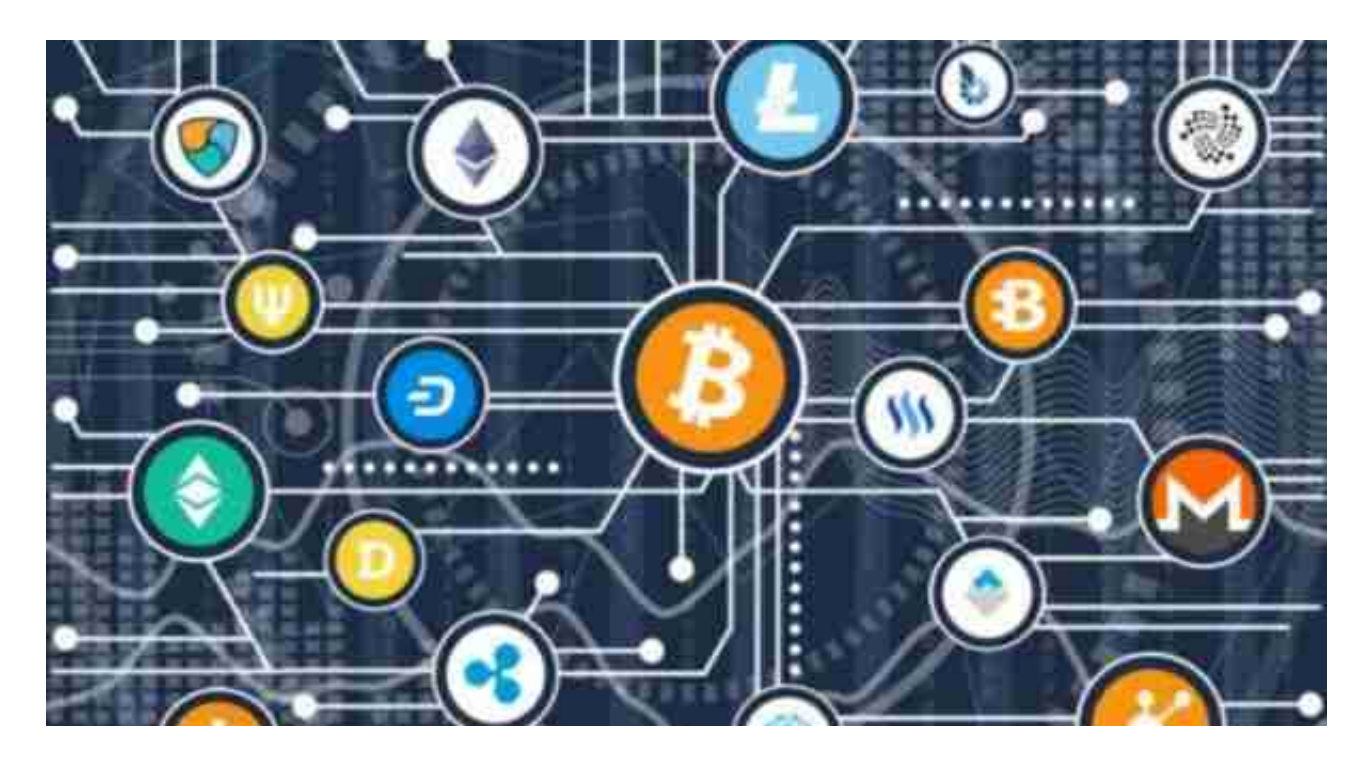

1.进行下单的方式有三种方式,分别是Order、Trade、Position。

2.商品期货开户选择期货公司,建议从以下几个方面考量: a)实力强规模较大: 1. 首先,大公司在软硬件上的投入小公司是比不了的,小公司的交易速度和大型期货 公司差很多,对于期货,随便差一个点,交易成本就会差很多。

3.2、根据《关于防范代币发行融资风险的公告》,境内没有批准的数字货币交易平 台。

4.根据我国的数字货币监管框架,投资者在自担风险的前提下拥有参与数字货币交 易的自由。

5.登陆官网后点击资产,然后完成资产转换就可以交易。

6.具体流程是: 1、登录火币官网找到"法币交易",点击进入。

以上就是为大家带来的关于中币交易所怎么交易(中币交易所交易流程)解答,如果 还有其他的疑问,请继续关注